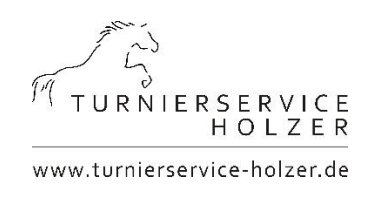

## Einfache Kontaktdatenerfassung

## **Veranstaltung:**

**Zur sicheren Erfassung der Kontaktdaten und im Bedarfsfall**  Übermittlung der Daten an die Behörden nutzen wir "Luca"!

- **1. Einfach den nachfolgenden QR-Code scannen**
- **2. Einchecken Fertig**

**Turnier Medebach** 

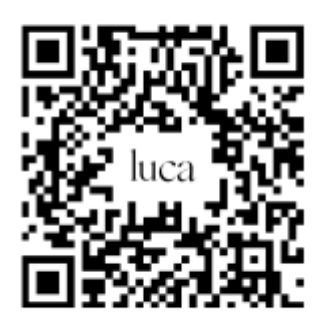

Scannen und einchecken